## **GUICHET NUMÉRIQUE DES AUTORISATIONS D'URBANISN**

La Ville de Roanne, et 29 autres co[m](https://www.linkedin.com/company/10271172/)munes (Ambierle, Changy, Combre, C<sub>om</sub>[mel](https://www.tiktok.com/@weareroanne)le-Vernay, Coutouvre, La Pacaudière, Le Crozet, Lentigny, Montagny, Noailly, Notre 2016 De Boisset, Ouches, Parigny, Perreux, Pouilly Les Nonains, Sail Les Bains, Saint Alban Les Eaux, Saint André D'Apchon, Saint Forgeux Lespinasse, Saint Germain Lespinasse, Saint Haon le Châtel, Saint Haon Le Vieux, Saint Jean Saint Maurice Sur Loire, Saint

Léger Sur Roanne, Saint Martin d'Estreaux, Saint Romain La Motte, Saint Vincent De Boisset, Villemontais, Villerest) peuvent réceptionner des dossiers d'auto d'urbanisme en version numérique grâce au Guichet Numérique des Aute $f_{\star}$ d'Urbanisme (GNAU) : https://gnau.roannais-agglomeration.fr f. y  $\blacksquare$  $\overline{m}$ 

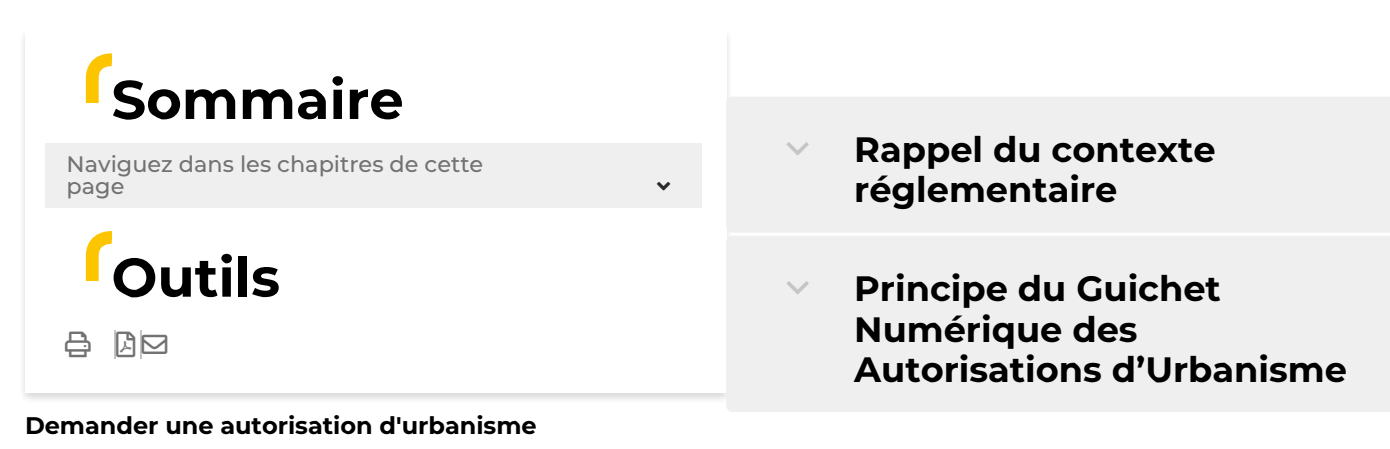

- **Guichet Numérique des [Autorisations](https://www.aggloroanne.fr/urbanisme/demander-une-autorisation-durbanisme/guichet-numerique-des-autorisations-durbanisme-1901.html) d'Urbanisme**
- **Comment déposer un dossier numérique**

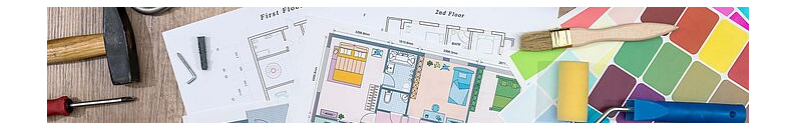

Roanne

f ତି y  $\mathbf{L}$ 

Agglo

**Il suffit de se connecter via le lien suivant [https://gnau.roannais](https://gnau.roannais-agglomeration.fr)agglomeration.fr**

Il vous sera demandé de vous identifier : soit avec un identifiant que vous créez pour le suivi de toutes vos autorisations d'urbanisme, soit via votre identifiant France Connect.

Vous pourrez ensuite choisir quel dossier vous souhaitez créer :

- **> Permis de Construire : pour Maison** Individuelle (PCMI) ou classique (PC) ;
- **> Permis d'Aménager (PA) ;**
- **> Permis de Démolir (PD) ;**
- Déclaration Préalable de travaux : pour Maison Individuelle (DPMI) ou classique (DP) ;
- Déclaration Préalable valant Lotissement (DPLT) ;
- Certificat d'Urbanisme : d'information (CUa) ou opérationnel (CUb) ;
- Déclaration d'Intention d'Aliéner (DIA)

 $\mathbf{Q}^-$ 

Les Permis de Construire concerné par des Établissements Recevant du Public (PC avec ERP) ne peuvent pas faire l'objet d'un dépôt en dématérialisé.

Soyez vigilant à bien choisir la bonne commune. Toutes les communes adhérentes au service Autorisation de Droits des Sols (ADS) de Roannais Agglomération peuvent faire l'objet d'un dépôt dématérialisé via le GNAU.**[/typo3/](https://www.aggloroanne.fr/typo3/#_msocom_1)**

Vous devrez ensuite saisir le Cerfa, puis joindre impérativement les pièces nécessaires suivant le projet envisagé (plan de situation, plan masse, photographies, etc.). Les pièces pourront être jointes sous format pdf, jpg, ou compression zip.

Certains éléments devant absolument être renseignés dans le Cerfa, le logiciel peut vous informer d'éléments bloquants, incohérents ou insuffisamment documentés.

## **Après votre dépôt de dossier**

Dès l'enregistrement de votre dossier sur le GNAU, vous recevrez un Accusé d'Enregistrement Electronique (AEE).

La Commune sera ensuite informée du dépôt d'un dossier et délivrera un numéro de dossier (type PC 42187 18 R0292) communiqué via l'envoi d'un Accusé de Réception Electronique (ARE).

**La date de dépôt de votre dossier faisant foi pour le délai d'instruction sera celle de l'Accusé de Réception Electronique (ARE).**

## **Quels avantages pour les usagers ?**

Avec le dépôt en format numérique, plus besoin de faire des copies et de fournir les dossiers en un certain nombre d'exemplaires. Le traitement de la demande se fera ensuite uniquement via les outils informatiques.

Chaque demande pourra être suivie dans la rubrique « Suivi de mes autorisations d'urbanisme » de la page d'accueil du GNAU. Vous serez ainsi alerter au plus vite de l'évolution de votre demande : incomplet, majoration de délai, complétude, décision, etc.

Vous recevrez une notification vous informant que votre dossier est incomplet si tel est le cas, puis la demande officielle de pièces manquantes par courrier. En effet, la législation n'ayant pas encore reconnu l'envoi électronique juridiquement, nous vous enverrons encore tous les documents par

courrier.

Par ailleurs, **si vous déposez un dossier en format numérique et qu'il est incomplet, vous devrez uniquement le compléter via le GNAU sous format numérique**. De même, vous devrez transmettre via le GNAU, les Déclaration d'Ouverture de Chantier (DOC) et Déclaration Attestant l'Achèvement et la Conformité des Travaux (DAACT).

Pour plus d'informations, vous pouvez contacter le service URBANISME : 04 77 23 21 60

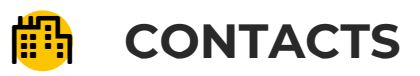

- **Pôle Urbanisme - Foncier - Patrimoine - Commerces uniquement pour la ville de Roanne**
- **Q** Centre Administratif Paul Pillet - Place de l'Hôtel de Ville 42300 Roanne
- $50477232160$  $50477232160$
- **S** Courriel
- Du lundi au jeudi de 9h à 12h et de 13h30 à 16h et le vendredi de 9h à 12h

## SIGNALER UNE ERREUR SUR CETTE PAGE

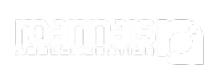

**Rosmne** 

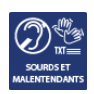